## **21 Things 4 iPads – Detailed Pacing Guide** Revised 2/3/14

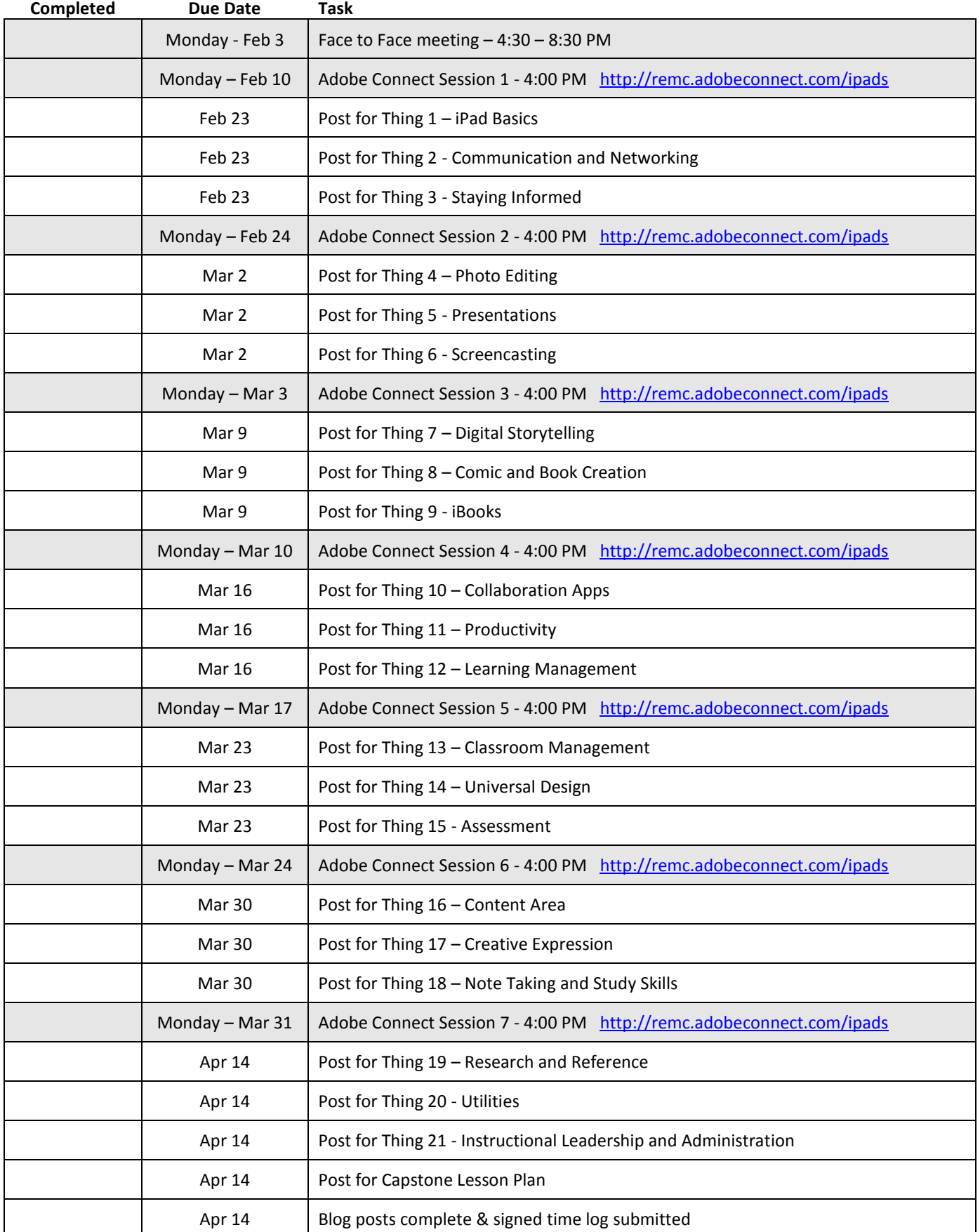